Mydoom.A Remover Скачать For Windows [Updated-2022]

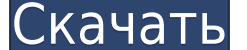

**Mydoom.A Remover Crack + With License Key**

Это средство удаления туdоот.а. Просто скачайте и запустите инструмент, и он удалит все файлы, связанные с вирусом. Этот файл очень прост, практически не требует ввода и удалит все файлы, относящиеся к туdоот.а, с вашего к Free Download: 1. Этот инструмент для удаления mydoom.a очень прост и удобен в использовании. 2. Он удалит все зараженные файлы с вашего компьютера. 3. Это 100% безопасно Примечание. Зараженные файлы обычно представляют с Просканируйте свою электронную почту, и, возможно, вам повезет, и вы найдете почтовые сообщения, связанные с риском. Но я боюсь, что вы найдете сообщения от некоторых друзей или даже от кого-то, кому вы отправили файл. Так чтобы получить вложения в электронных письмах и сначала заархивируйте их. пятница, 23 марта 2006 г. Новый троян под названием Масгоfаb приписывается группе угроз СТі, а его создатель, как утверждается, находится в заключен Мас OS X и может работать только в Windows. Настоящее изобретение относится к способу и устройству для системы оптической межсистемной связи ближнего поля межсоединений ближнего поля представляет собой систему, которая распространяет световые сигналы от одного оптического элемента к другому без преобразования сигналов в электрический сигнал. Как хорошо известно в данной области техники, оптические сигналы проходят по путям, проходящим па оптических элементов. Из-за слабого затухания поля за пределами поверхности оптических элементов дальность передачи ограничена. Тем не менее, с помощью этого типа соединения может быть достигнута высокая плотность размещен световые сигналы не испытывают электрических потерь. Сигналы обычно передаются между двумя оптическим устройствами с помощью опточеских соединений ближнего поля на основе оптоволокна сигналы световых волн от одного оптичес волокна направляются на поверхности соответствующих оптических устройств с оптической линзой.Воздушный зазор между оптических объективом и поверхностями оптических устройств регулируется прокладкой. Сигналы световых волн, преобразуются в электрический сигнал оптическим датчиком. Однако в такой системе соединения размер каждого оптического элемента ограничен размером, который регулируется. Разница между максимальным размером оптического элем воздушного зазора приводит к плохому совмещению между оптическими элементами.

## **Mydoom.A Remover Crack+ (Updated 2022)**

- Удаляет вирус Муdoom.А из зараженных файлов и файлов, находящихся под контролем вируса. - Интуитивно понятный и удобный интерфейс. - 100% бесплатно. Никакого шпионского ПО, никакой регистрации, никаких скрытых затрат, вс удаление. Все ваши файлы будут удалены с компьютера. - Легко использовать. - Быстрое сканирование! - Сканирование системы на наличие вируса Муdoom.А. - Удобный интерфейс с обширными настройками. - Автоматический ремонт. Пе подождите, пока компьютер полностью завершит работу, прежде чем выключать питание. - Сохраните и возобновите работу, вы можете восстановить свой компьютер, даже если обнаружен вирус. - Обнаруживает и удаляет все файлы, зар другие средства контроля вирусов и сканеры не смогли их обнаружить. - Он будет сканировать все зараженные вирусом файлы на вашем компьютере. - После сканирования вы можете выбрать любой файл, который хотите удалить. Mydoom сканирования для сканирования файлов, зараженных вирусом Mydoom.A. - 100% чистый отчет. После полной проверки системы вирус не обнаружен. - Запустите процесс сканирования. - После завершения процесса вы можете выбрать файл удалит файл, не затрагивая другие файлы. - Запустите компьютер, возможно, вам потребуется перезагрузить компьютер, чтобы он заработал. Что нового в версии 1.1: - Добавлена ∏функция очистки файловых данных, она удалит соде удаляются безвозвратно. - Добавлена ∏функция очистки интернет-кеша, она удалит файл интернет-кеша ПК и файлы, находящиеся под его контролем. - Добавления сохраненных паролей в Панели управления, она удалит сохраненные пар настройках Windows Internet Password. - Добавлена ∏функция очистки корзины, чтобы вы могли снова восстановить удаленные файлы из корзины. - Добавлена ∏функция очистки файлов электронной почты, чтобы вы могли восстановить Добавлена ∏функция удаления точек восстановления системы, чтобы вы могли восстановить файлы резервных копий точек восстановления по умолчанию. - Добавлена ∏функция автоматической очистки, она обнаружит любой зараженный пр зараженные файлы, эта функция также может очищать записи системного реестра. – Добавлена ∏функция очистки процесса удаления, она обнаружит и удалит 1eaed4ebc0

Panda Cloud Service — это облачный сервер для всех ваших инструментов. Вам не нужно покупать программное обеспечение и ссылок и осылок в этом бесплатном сервисе, просто подключите мышь к нашему серверу и щелкните облако, чтобы загрузить новый инструмент. Вот и все. Я бегло взглянул на это, и, возможно, у меня даже появится шанс хоть раз окунуться в мир добычи полезных ископаемых. Два вопроса. 1) Можете ли вы изменить расположение своей баз эффективно добывать? 2) Это гарантированно работает? Будет ли это работать вообше? Редактировать: в комментариях я разместил всю тему здесь 1) Нечего переделывать, вы просто нажимаете на это и выбираете между распакованным Судя по тому, что вы видите, это вероятно. Я был на 2.0.2 в течение нескольких дней и еще не сталкивался с проблемой майнинга, просто задачей майнинга и получением награды. Во время патча таких задач в очереди было более ч крайней мере, так казалось). Привет! Мы работаем над тем, чтобы дать всем 1000 очков, когда они достигнут уровня 10. Это будет доступно на стороне сервера через неделю или две, поэтому мы просто настраиваем процесс на данн равно понадобится достижение. В долгосрочной перспективе, после выхода клиента 1.0, мы сможем использовать модель кроликов и по-прежнему давать каждому по 1000 очков на 10-м уровне, поэтому нам не нужно полагаться на систе могу сказать на бета-странице, новый плот будет только один день и 6 из 10. Оставшиеся 3 дня переносятся на день перед плотом. С другой стороны, плот на самом деле не плот. Вы просто кладете кучу бревен друг на друга. «Пл выполнять квест только на плоту (уровни с 1 по 7), иначе игра заблокирует вас. Я понимаю, что цель состоит в том, чтобы очистить город, но решение кажется ужасным, держите лагеря мобов на уровне 5/6 (будут уничтожены), и е это, сделав так, чтобы они разблокировались с высокой только уровневое оружие. Это был бы отличный способ

Удалите все вирусы с вашего компьютера в несколько кликов Особенности Mydoom.А Remover: Подписывайтесь на нас Внимание: Все файлы и бесплатные загрузки копируются на ваш жесткий диск с помощью его антивирусного программног функции поиска Google или других бесплатных поисковых систем. Авторские права на arts.org. Il автор и др ле autres авторы sont ле propriétaires де сеs документы и др бесплатно загрузки. Содержание этой страницы было отпра предотвратить его использование в незаконных целях, мы оставляем его открытым. Если вы владеете правами на любой из этих материалов и не хотите, чтобы они отображались на этом сайте, свяжитесь с нами, и мы незамедлительно уже удаленный объект? У меня есть список, ItemsList: открытый класс ItemsList: список {} Я определил другой список, SelectedItemsList: открытый класс SelectedItemsList: список {} И у меня есть метод AddToSelectedItemsList (элементы списка) { var itemsInSelectedItemsList = SelectedItemsList.FindAll(s => s.Id == ItemsList[0].Id); itemsInSelectedItemsList.ForEach(item => SelectedItemsList.Add(item)); } Я вызываю AddToSelectedItemsList из друг { Элементы списка = GetItems(); AddToSelectedItemsList(элементы); } Мне трудно отлаживать это, потому что я делаю SelectedItemsList.First() и получаю первый элемент (Item - из класса ItemsList). И затем я начинаю пошагово элемента (элемент из класса Item), и он отлично работает. Но когда я вызываю GetSelectedItems() в пошаговом режиме, я получаю ссылку на первый элемент из класса ItemsList). Это означает, что в последней строке моего метод элемент, который я пытаюсь добавить в SelectedItemsList, уже отсутствует. Я пытаюсь получить точно такой же экземпляр объекта, который я создаю несколькими строками выше. РЕДАКТИРОВАТЬ

## **What's New in the Mydoom.A Remover?**

Поддерживаются Windows 7, Windows Vista, Windows XP и Windows 2000. - Один из процессоров семейства Intel® Pentium 4 или AMD Athlon™ 64 - 800 МГц - Минимум 2 ГБ оперативной памяти - Графическая карта с поддержкой Microso скачивание Лобби - Версия 3.6.4 тестируется на платформе Linux. - Версия для Linux в настоящее время находится в стадии бета-тестирования. - Пожалуйста, свяжитесь с [email protected], если у вас возникнут проблемы с платф

Related links: